© 2013 Hewlett-Packard<br>Development Generation (EN) (THTW) (ID) (TH) Development Company, L.P.

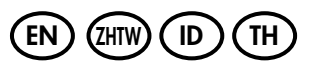

中国印刷 중국에서 인쇄

www.hp.com

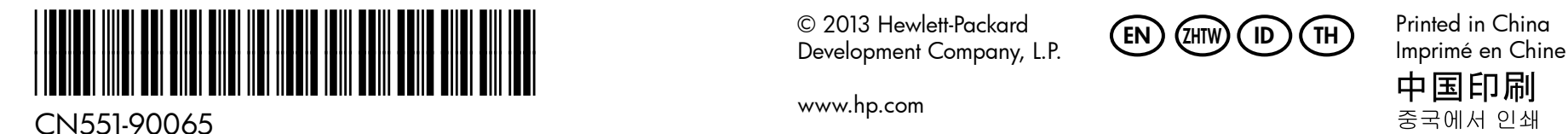

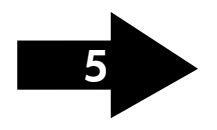

Catatan: Tinta pada kartrid digunakan dalam proses pencetakan melalui beberapa cara, termasuk dalam proses inisialisasi yang mempersiapkan perangkat dan kartrid untuk pencetakan, dan dalam mekanisme kerja unit kepala cetak yang menjaga nozel cetak tetap bersih dan tinta mengalir lancar. Selain itu, sedikit sisa tinta akan tertinggal dalam kartrid setelah habis terpakai. Untuk informasi lebih lanjut, kunjungi www.hp.com/go/inkusage.

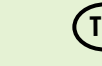

**EN ) Note:** Ink from the cartridges is used in the printing process in a number  $\left($  ID of different ways, including in the initialization process, which prepares the device and cartridges for printing, and in printhead servicing, which keeps print nozzles clear and ink flowing smoothly. In addition, some residual ink is left in the cartridge after it is used. For more information see www.hp.com/go/inkusage.

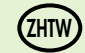

 ${\bf \hat{\Xi}}$ hny) 備註:匣中的墨水在列印中有多種不同的用途:其一是使裝置及列印墨 (TH 匣可進行列印前的初始化作業,另一則是清潔及清通印字頭噴嘴的印字 頭維護作業。此外,墨水用盡之後,會有一些殘餘的墨水遺留在墨水匣 中。如需詳細資訊,請參閱 www.hp.com/go/inkusage。

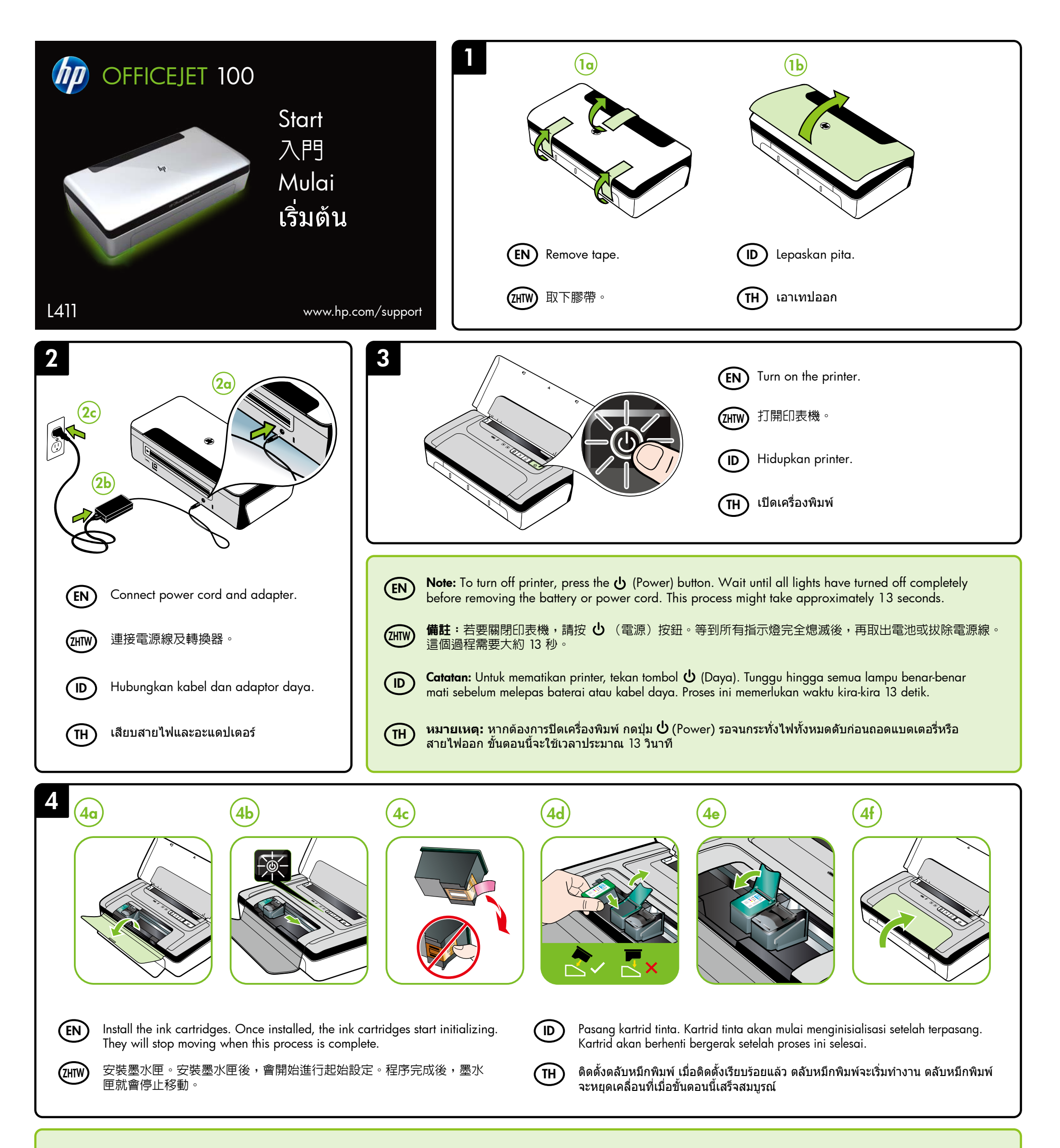

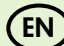

**หมายเหตุ:** หมึกจากตลับหมึกพิมพถูกใชในกระบวนการพิมพดวยวิธีตางๆ มากมาย รวมทั้งกระบวนการเริ่มตนใชอุปกรณซึ่งเปนการเตรียมความพรอมใหอุปกรณและ ็ตลับหมึกพิมพ์สำหรับการพิมพ์และในการดูแลหัวพิมพ์ ซึ่งเป็นการรักษาหัวฉีดให้ สะอาดและหมึกไหลอยางราบรื่น นอกจากนี้หมึกที่เหลือบางสวนจะอยูในตลับ หมึกพิมพหลังจากการใชงาน หากตองการขอมูลเพิ่มเติม โปรดดู www.hp.com/go/inkusage

By taking just a few quick minutes to register, you can enjoy quicker service, more efficient support, and product support alerts. If you did not register your printer while installing the software, you can register later at www.register.hp.com.

只需花幾分鐘時間來註冊,您就可以享有更快速的服務、更有效率的支援,以及印表機支援警示。 如果在安裝軟體時未註冊印表機,

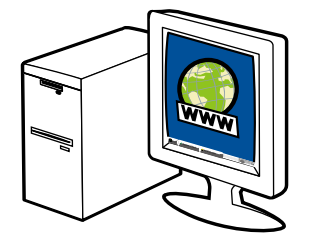

註冊產品。

## 則可稍後在 www.register.hp.com 上進行註冊。

## Daftarkan produk.

Hanya dengan melakukan pendaftaran selama beberapa menit, Anda dapat menikmati layanan yang lebih cepat, dukungan yang lebih efisien, dan peringatan dukungan produk. Jika printer tak didaftarkan saat menginstal perangkat lunak, Anda dapat mendaftarkannya lain waktu melalui www.register.hp.com.

## **การลงทะเบียนผลิตภัณฑ**

เพียงใชเวลาไมกี่นาทีในการลงทะเบียน คุณจะไดรับบริการที่รวดเร็ว การสนับสนุนที่มีประสิทธิภาพยิ่งขึ้น และการแจงการสนับสนุนผลิตภัณฑ หากคุณยังไมไดลงทะเบียนเครื่องพิมพในขณะที่ติดตั้งซอฟตแวร คุณสามารถลงทะเบียนภายหลังไดที่ www.register.hp.com

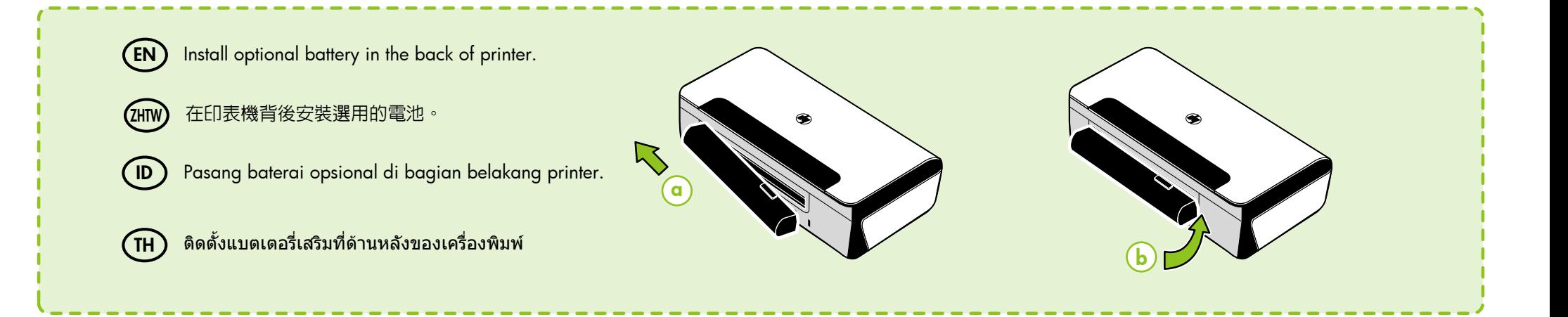

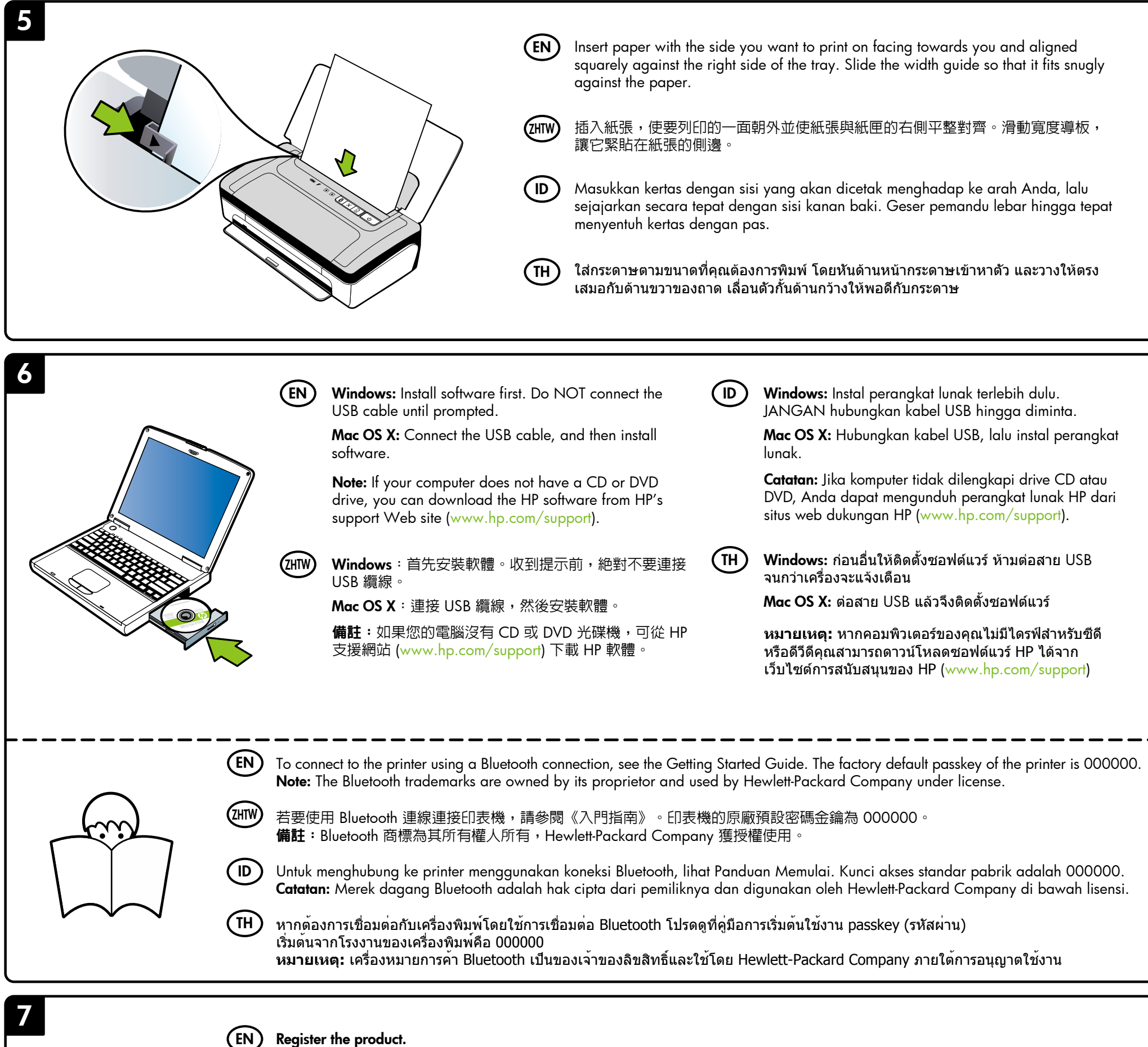

ZHTW

 $\sqrt{D}$ 

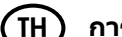